# Package 'PAA'

May 11, 2024

Version 1.38.0

Title PAA (Protein Array Analyzer)

Author Michael Turewicz [aut, cre], Martin Eisenacher [ctb, cre]

Maintainer Michael Turewicz <michael.turewicz@rub.de>, Martin Eisenacher <martin.eisenacher@rub.de>

**Depends** R ( $>= 3.2.0$ ), Rcpp ( $>= 0.11.6$ )

Imports e1071, gplots, gtools, limma, MASS, mRMRe, randomForest, ROCR, sva

LinkingTo Rcpp

Suggests BiocStyle, RUnit, BiocGenerics, vsn

Description PAA imports single color (protein) microarray data that has been saved in gpr file format - esp. ProtoArray data. After preprocessing (background correction, batch filtering, normalization) univariate feature preselection is performed (e.g., using the ``minimum M statistic'' approach - hereinafter referred to as ``mMs''). Subsequently, a multivariate feature selection is conducted to discover biomarker candidates. Therefore, either a frequency-based backwards elimination aproach or ensemble feature selection can be used. PAA provides a complete toolbox of analysis tools including several different plots for results examination and evaluation.

License BSD 3 clause + file LICENSE

URL <http://www.ruhr-uni-bochum.de/mpc/software/PAA/>

SystemRequirements C++ software package Random Jungle

biocViews Classification, Microarray, OneChannel, Proteomics

git\_url https://git.bioconductor.org/packages/PAA

git\_branch RELEASE\_3\_19

git\_last\_commit 0ac3f6f

git\_last\_commit\_date 2024-04-30

Repository Bioconductor 3.19

Date/Publication 2024-05-10

# <span id="page-1-0"></span>**Contents**

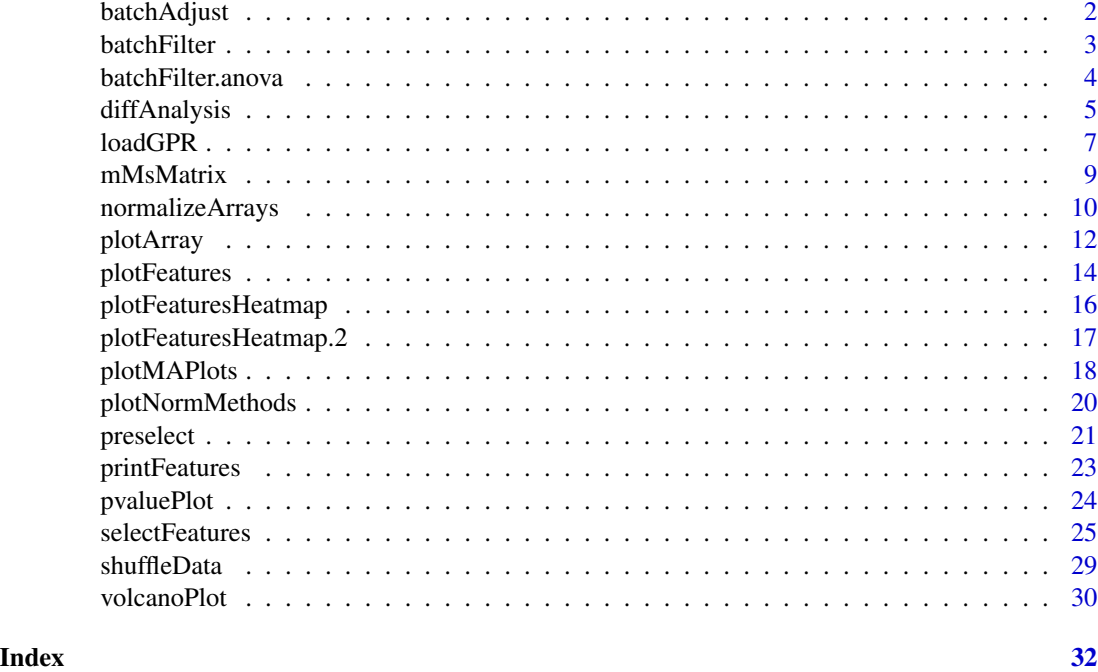

batchAdjust *Adjust microarray data for batch effects.*

# Description

Adjusts EListRaw or EList data for batch/lot effects.

# Usage

batchAdjust(elist=NULL, log=NULL)

# Arguments

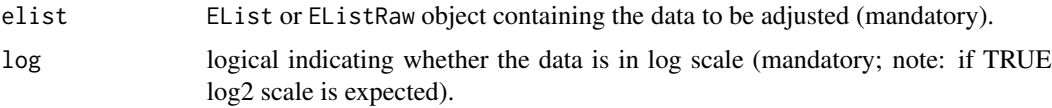

# Details

This is a wrapper to sva's function ComBat() for batch adjustment using the empirical Bayes approach. To use batchAdjust the targets information of the EList or EListRaw object must contain the columns "Batch" (containing batch/lot information for each particular array) and "Group" (containing experimental group information for each particular array).

#### <span id="page-2-0"></span>batchFilter 3

# Value

An EListRaw or EList object with the adjusted data in log scale is returned.

# Note

The targets information of the EListRaw or EList object must contain the columns "Batch" and "Group".

#### Author(s)

Michael Turewicz, <michael.turewicz@rub.de>

# References

The package sva by Jeffrey T. Leek et al. can be downloaded from Bioconductor ([http://www.](http://www.bioconductor.org/) [bioconductor.org/](http://www.bioconductor.org/)).

Johnson WE, Li C, and Rabinovic A (2007) Adjusting batch effects in microarray expression data using empirical Bayes methods. Biostatistics 8:118-27.

# Examples

```
cwd <- system.file(package="PAA")
load(paste(cwd, "/extdata/Alzheimer.RData", sep=""))
elist <- elist[elist$genes$Block < 10,]
elist <- batchAdjust(elist=elist, log=FALSE)
```
batchFilter *Remove differential features regarding array batches/lots.*

### Description

Finds differential features regarding array batches/lots and removes them.

#### Usage

```
batchFilter(elist=NULL, lot1=NULL, lot2=NULL, log=NULL, p.thresh=0.05,
fold.thresh=1.5, output.path=NULL)
```
#### Arguments

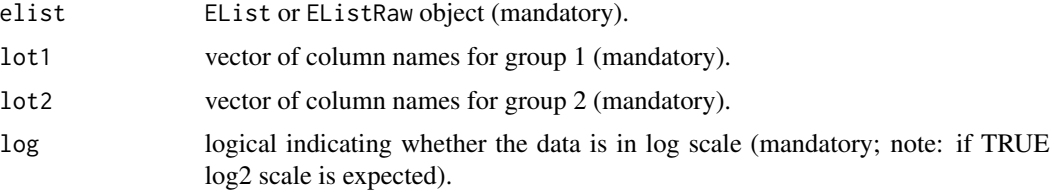

<span id="page-3-0"></span>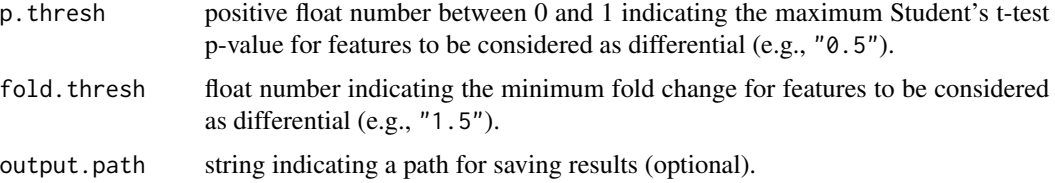

#### Details

This function takes an EList or EListRaw object (see limma documentation) and the batch-specific column name vectors lot1 and lot2 to find differential features regarding batches/lots. For this purpose, thresholds for p-values (Student's t-test) and fold changes can be defined. To visualize the differential features a volcano plot is drawn. Then, differential features are removed and the remaining data are returned. When an output path is defined (via output.path) volcano plots and result files are saved on the hard disk.

#### Value

An EList or EListRaw object without differential features regarding array batches/lots.

# Author(s)

Michael Turewicz, <michael.turewicz@rub.de>

#### Examples

```
cwd <- system.file(package="PAA")
load(paste(cwd, "/extdata/Alzheimer.RData", sep=""))
elist <- elist[elist$genes$Block < 10,]
lot1 <- elist$targets[elist$targets$Batch=='Batch1','ArrayID']
lot2 <- elist$targets[elist$targets$Batch=='Batch2','ArrayID']
elist <- batchFilter(elist=elist, lot1=lot1, lot2=lot2, log=FALSE,
 p.thresh=0.001, fold.thresh=3)
```
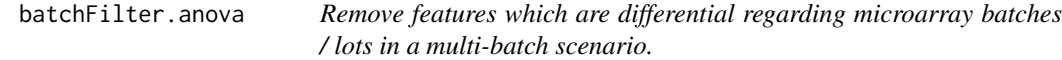

# Description

Finds features which are differential regarding at least two microarray batches / lots in a multi-batch scenario (i.e.,  $> 2$  batches) via one-way analysis of variance (ANOVA) and removes them.

#### Usage

```
batchFilter.anova(elist=NULL, log=NULL, p.thresh=0.05, fold.thresh=1.5,
output.path=NULL)
```
# <span id="page-4-0"></span>diffAnalysis 5

#### Arguments

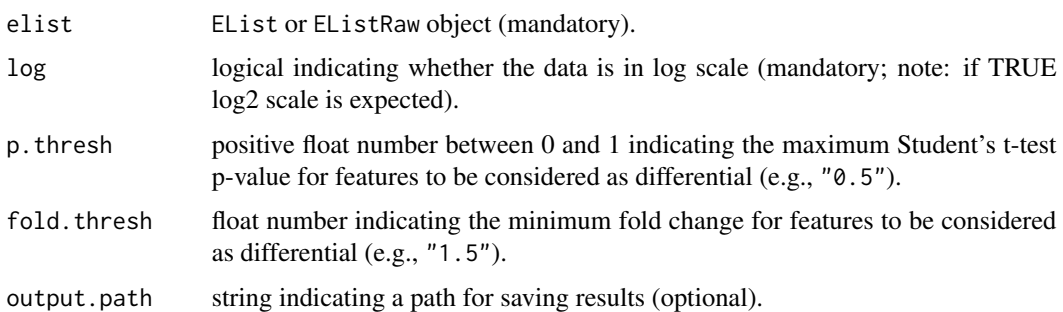

#### Details

This function takes an EList or EListRaw object (see limma documentation) to find features which are differential regarding at least two microarray batches / lots in a multi-batch scenario (i.e., more than two batches). For this purpose, thresholds for p-values obtained from an one-way analysis of variance (ANOVA) and fold changes can be defined. To visualize the differential features a volcano plot is drawn. Then, differential features are removed and the remaining data are returned. When an output path is defined (via output.path) volcano plots and result files are saved on the hard disk.

#### Value

An EList or EListRaw object without differential features regarding at least two microarray batches / lots.

# Author(s)

Ivan Grishagin (Rancho BioSciences LLC, San Diego, CA, USA), John Obenauer (Rancho Bio-Sciences LLC, San Diego, CA, USA) and Michael Turewicz (Ruhr-University Bochum, Bochum, Germany), <michael.turewicz@rub.de>

#### Examples

```
cwd <- system.file(package="PAA")
load(paste(cwd, "/extdata/Alzheimer.RData", sep=""))
elist <- elist[elist$genes$Block < 10,]
elist <- batchFilter.anova(elist=elist, log=FALSE, p.thresh=0.001,
fold.thresh=3)
```
diffAnalysis *Differential analysis.*

#### **Description**

Performs a univariate differential analysis.

#### Usage

```
diffAnalysis(input=NULL, label1=NULL, label2=NULL, class1=NULL, class2=NULL,
output.path=NULL, mMs.matrix1=NULL, mMs.matrix2=NULL, above=1500,
between=400, features=NULL, feature.names=NULL)
```
# Arguments

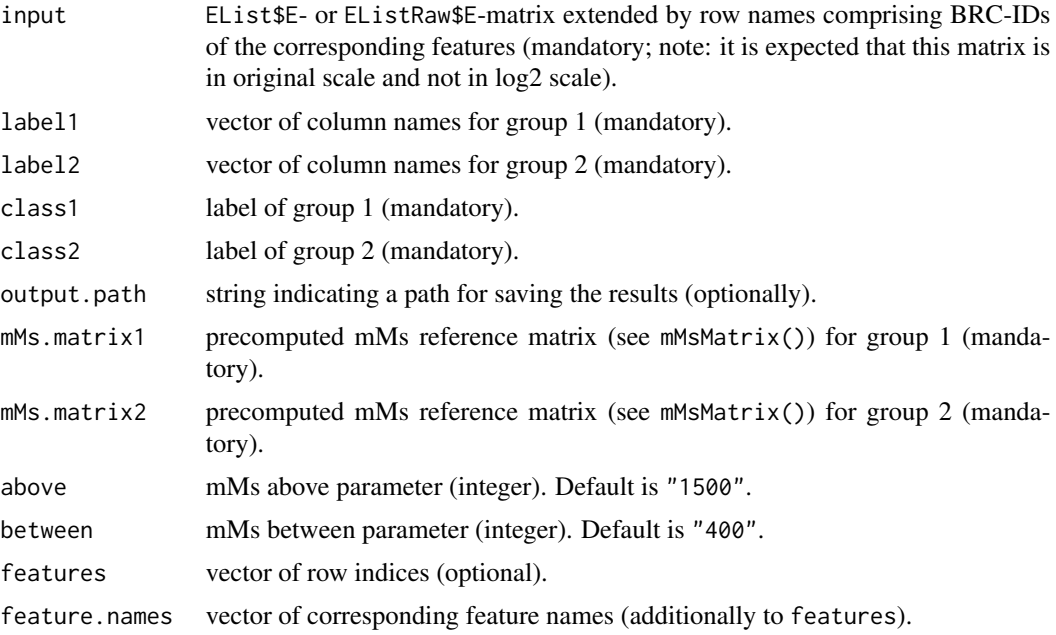

# Details

This function takes an EList\$E- or EListRaw\$E-matrix (e.g., temp <- elist\$E) extended by row names comprising BRC-IDs of the corresponding features. The BRC-IDs can be created via: brc <- paste(elist\$genes[,1], elist\$genes[,3], elist.\$genes[,2]).

The BRC-row names can be defined as follows: rownames(temp) <- brc. Furthermore, the corresponding column name vectors, group labels and mMs-parameters are needed to perform the univariate differential analysis. This analysis covers inter alia p-value computation, p-value adjustment (method: Benjamini & Hochberg, 1995), and fold change computation. Since the results table is usually large, a path for saving the results can be defined via output.path. Optionally, a vector of row indices (features) and additionally (not mandatory for subset analysis) a vector of corresponding feature names (feature.names) can be forwarded to perform the analysis for a feature subset.

#### Value

A matrix containing the analysis results is returned.

# Author(s)

Michael Turewicz, <michael.turewicz@rub.de>

#### <span id="page-6-0"></span>loadGPR 7

# Examples

```
cwd <- system.file(package="PAA")
load(paste(cwd, "/extdata/Alzheimer.RData", sep=""))
elist <- elist[elist$genes$Block < 10,]
c1 <- paste(rep("AD",20), 1:20, sep="")
c2 <- paste(rep("NDC",20), 1:20, sep="")
mMs.matrix1 <- mMs.matrix2 <- mMsMatrix(x=20, y=20)
temp <- elist$E
rownames(temp) <- paste(elist$genes[,1], elist$genes[,3], elist$genes[,2])
diffAnalysis(input=temp, label1=c1, label2=c2, class1="AD", class2="NDC",
 mMs.matrix1=mMs.matrix1, mMs.matrix2=mMs.matrix2, above=1500,
 between=400)
```
loadGPR *Importing raw data from gpr files.*

#### Description

Constructs an EListRaw object from a set of gpr files containing ProtoArray data or other protein microarray data.

#### Usage

```
loadGPR(gpr.path = NULL, targets.path = NULL, array.type = NULL,
aggregation = "none", array.columns = list(E = "F635 Median",Eb = "B635 Median"),
array.annotation = c("Block", "Column", "Row", "Description", "Name", "ID"),
description = NULL, description.features = NULL, description.discard = NULL)
```
#### Arguments

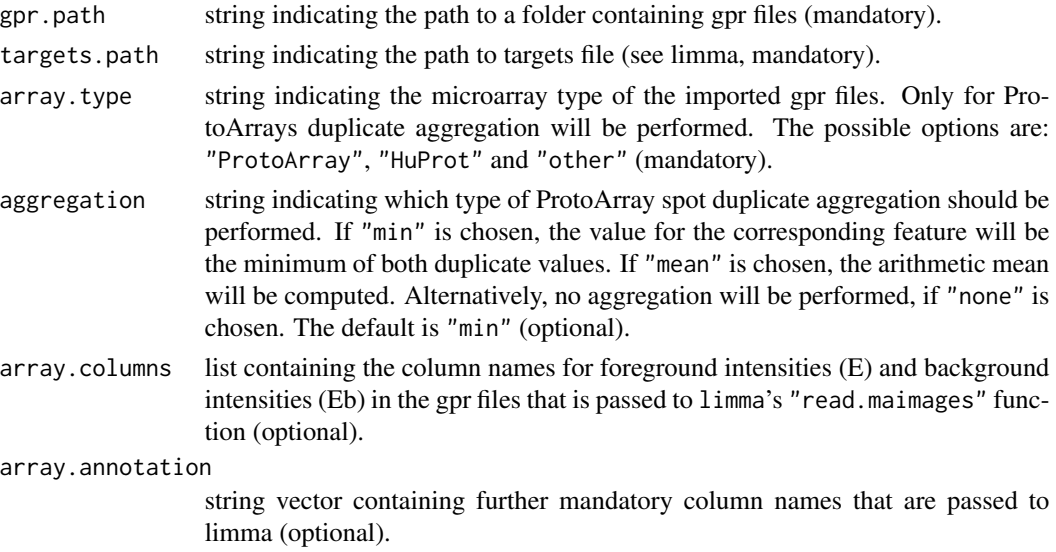

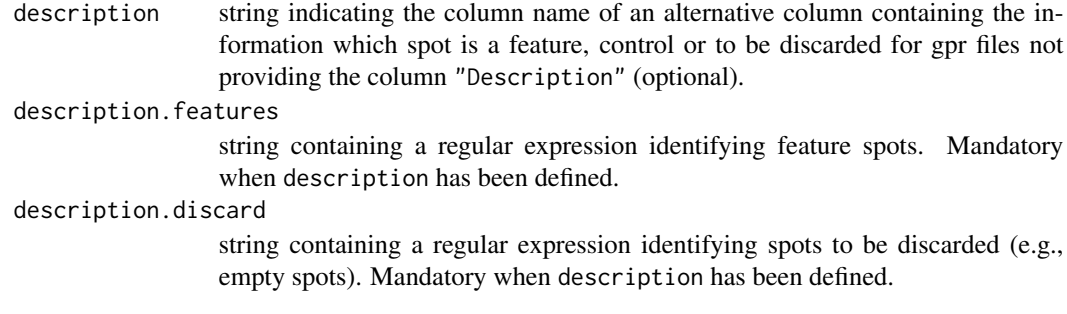

# Details

This function is partially a wrapper to limma's function read.maimages() featuring optional duplicate aggregation for ProtoArray data. Paths to a targets file and to a folder containing gpr files (all gpr files in that folder that are listed in the targets file will be read) are mandatory. The folder "R\_HOME/library/PAA/extdata" contains an exemplary targets file that can be used as a template. If array.type (also mandatory) is set to "ProtoArray", duplicate spots can be aggregated. The corresponding method ("min", "mean" or "none") can be specified via the argument aggregation. As another ProtoArray-specific feature, control spot data and information will be stored in additional components of the returned object (see below). Arguments array.columns and array.annotation define the columns where read.maimages() will find foreground and background intensity values as well as other important columns. For array.annotation the default columns "Block", "Column", "Row", "Description", "Name" and "ID" are mandatory.

If the column "Description" is not provided by the gpr files for ProtoArrays a makeshift column will be constructed from the column "Name" automatically. For other microarrays the arguments description, description.features and description.discard can be used to provide the mandatory information (see the example below).

#### Value

An extended object of class EListRaw (see the documentation of limma for details) is returned. If array.type is set to "ProtoArray" (default), the object provides additional components for control spot data: C, Cb and cgenes which are analogous to the probe spot data E, Eb and genes. Moreover, the returned object always provides the additional component array.type indicating the type of the imported protein microarray data (e.g., "ProtoArray").

#### **Note**

Don't forget to check column names in your gpr files. They may differ from the default settings of loadGPR() and should be renamed to the default column names (see also the exemplary gpr files accompanying PAA as a reference for the default column names). At worst, important columns in your gpr files may be completely missing and should be added in order to provide all information needed by PAA.

Note that if array.type is not "ProtoArray", neither aggregation will be done nor controls components will be added to the returned object of class EListRaw.

# Author(s)

Michael Turewicz, <michael.turewicz@rub.de>

#### <span id="page-8-0"></span>mMsMatrix 9

#### References

The package limma by Gordon Smyth et al. can be downloaded from Bioconductor ([http://www.](http://www.bioconductor.org/) [bioconductor.org/](http://www.bioconductor.org/)).

Smyth, G. K. (2005). Limma: linear models for microarray data. In: Bioinformatics and Computational Biology Solutions using R and Bioconductor, R. Gentleman, V. Carey, S. Dudoit, R. Irizarry, W. Huber (eds.), Springer, New York, pages 397-420.

# Examples

```
gpr <- system.file("extdata", package="PAA")
targets <- list.files(system.file("extdata", package="PAA"),
pattern = "dummy_targets", full.names=TRUE)
elist <- loadGPR(gpr.path=gpr, targets.path=targets, array.type="ProtoArray")
# Example showing how to use the arguments description, description.features and
# description.discard in order to construct a makeshift column 'Description'
# for gpr files without this column. Please see also the exemplary gpr files
# coming with PAA.
targets2 <- list.files(system.file("extdata", package="PAA"),
pattern = "dummy_no_descr_targets", full.names=TRUE)
elist2 <- loadGPR(gpr.path=gpr, targets.path=targets2, array.type="other",
description="Name", description.features="^Hs~", description.discard="Empty")
```
mMsMatrix *Compute a reference minimum M statistic (n1 x n2)-matrix.*

#### Description

Computes a reference minimum M statistic (n1 x n2)-matrix (mMs matrix).

#### Usage

```
mMsMatrix(x, y)
```
#### Arguments

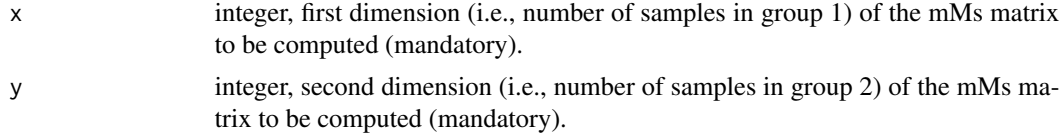

# Details

For feature preselection the "minimum M Statistic" (mMs) proposed by Love B. can be used. The mMs is a univariate measure that is sensitive to population subgroups. To avoid redundant mMs computations for a large number of features (e.g., ca. 9500 features on ProtoArray v5) a reference matrix containing all relevant mMs values can be precomputed. For this purpose, only two parameters are needed: the number of samples in group 1 (n1) and the number of samples in group 2 (n2).

<span id="page-9-0"></span>According to mMs definition for each matrix element  $(i,m)$  a mMs value (= the probability of) for having m values in group 1 larger than the i-th largest value in group 2 is computed.

#### Value

A (n1 x n2)-matrix containing all mMs values for group 1 and group 2.

# Note

To check whether a feature is more prevalent in group 1 or in group 2, PAA needs both the mMs for having m values in group 1 larger than the i-th largest element in group 2 as well as the mMs for having m values in group 2 larger than the i-th largest element in group 1. Hence, always both must be computed: mMsMatrix(n1,n2) and mMsMatrix(n2,n1).

#### Author(s)

Michael Turewicz, <michael.turewicz@rub.de>

#### References

Love B: The Analysis of Protein Arrays. In: Functional Protein Microarrays in Drug Discovery. CRC Press; 2007: 381-402.

#### Examples

#exemplary computation for a group 1 comprising 10 arrays and a group 2 #comprising 12 arrays mMs.matrix1 <- mMsMatrix(x=10, y=12) mMs.matrix2 <- mMsMatrix(x=12, y=10)

normalizeArrays *Normalize microarray data.*

#### Description

Normalizes EListRaw data and returns an EList object containing normalized data in log2 scale.

#### Usage

```
normalizeArrays(elist = NULL, method = "quantile", cyclicloess.method = "pairs",
controls="internal", group1 = NULL, group2 = NULL, output.path=NULL)
```
#### normalizeArrays 11

#### Arguments

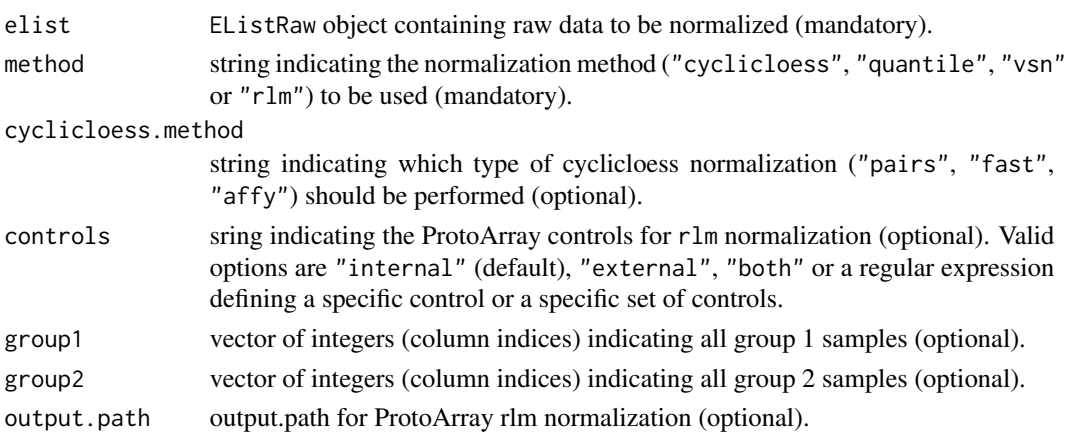

#### Details

This function is partially a wrapper to limma's function normalizeBetweenArrays() for interarray normalization featuring optional groupwise normalization when the arguments group1 AND group2 are assigned. For more information on "cyclicloess", "quantile" or "vsn" see the documentation of the limma package. Furthermore, for ProtoArrays robust linear normalization ("rlm", see Sboner A. et al.) is provided.

For rlm normalization (method = "rlm") the additional argument controls needs to be specified in order to select a set of controls used for normalization. Valid options are "internal" (default), "external" and "both" which refer to the following sets of ProtoArray controls:

- internal: The set of all internal controls spotted on the ProtoArray. The human-IgG series and anti-human-IgG series, which respond to serum and secondary antibodies.
- external: The V5-CMK1 series spotted on the ProtoArray which responds to exogenously added anti-V5 antibody (external control).
- both: The combined set of both the internal and the external controls (i.e., the human-IgG and anti-human-IgG series and the V5-CMK1 series).

Moreover, via controls a regular expression can be passed in order to select a more specific group of controls. Please check the column "Name" in your gpr files in order to obtain the complete list of names of all controls spotted on the ProtoArray. In the following some examples of valid regular expressions are given:

- "^HumanIg" Only human IgGs and IgAs are selected (esp., no anti-human Igs).
- "Anti-HumanIgA" Only anti-human-IgAs are selected (esp., no human IgGs and IgAs).
- "(Anti-HumanIg|^V5control|BSA|ERa)" Only anti-human IgGs and anti-human IgAs, the V5-CMK1 series, BSA and ERa are selected.
- "HumanIgG" Only human IgGs and anti-human IgGs are selected.
- "V5control" Only the V5-CMK1 series is selected.

#### Value

An EList object with the normalized data in log2 scale is returned.

#### <span id="page-11-0"></span>Author(s)

Michael Turewicz, <michael.turewicz@rub.de>

#### References

The package limma by Gordon Smyth et al. can be downloaded from Bioconductor ([http://www.](http://www.bioconductor.org/) [bioconductor.org/](http://www.bioconductor.org/)).

Smyth, G. K. (2005). Limma: linear models for microarray data. In: Bioinformatics and Computational Biology Solutions using R and Bioconductor, R. Gentleman, V. Carey, S. Dudoit, R. Irizarry, W. Huber (eds.), Springer, New York, pages 397-420.

Sboner A. et al., Robust-linear-model normalization to reduce technical variability in functional protein microarrays. J Proteome Res 2009, 8(12):5451-5464.

#### Examples

```
cwd <- system.file(package="PAA")
load(paste(cwd, "/extdata/Alzheimer.RData", sep=""))
elist <- elist[elist$genes$Block < 10,]
normalized.elist <- normalizeArrays(elist=elist, method="quantile")
```
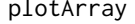

Plot ProtoArray expression intensities in the original arrangement *mimicking the original scan image.*

# **Description**

Uses the "Block", "Row" and "Column" information of an EList or EListRaw object to resemble the original positions on the array(s). The resulting plot is similar to the original scan image of the considered array(s). Thus, this function is a visualization tool that can be used to visualize protein microarrays for which the original scan image is not available. Visual inspection of the spatial expression pattern can then identify possible local tendencies and strong spatial biases. Moreover, the array can be inspected at all stages of the preprocessing workflow in order to check the impact of the particular methods that have been applied.

#### Usage

```
plotArray(elist=NULL, idx=NULL, data.type="fg", log=NULL, normalized=NULL,
  aggregation=NULL, colpal="heat.colors", graphics.device="tiff",
  output.path=NULL)
```
#### Arguments

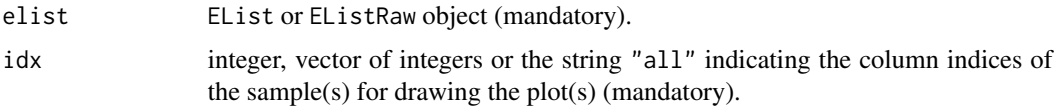

#### plotArray the contract of the contract of the contract of the contract of the contract of the contract of the contract of the contract of the contract of the contract of the contract of the contract of the contract of the

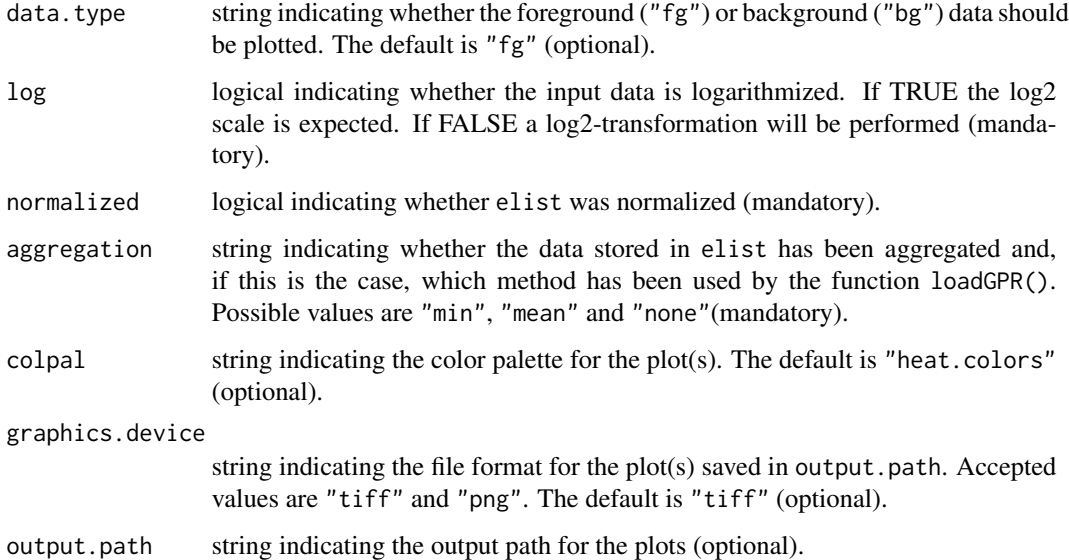

# Details

This function allows plotting of protein microarray data using the gplots function heatmap.2() for visual quality control. The data obtained from an EList or EListRaw object is re-ordered and represented in the same way the spots are ordered on the actual microarray. Consequently, the resulting plot is similar to the original scan image of the considered array. This allows for visual control and assessment of possible patterns in spatial distribution.

Mandatory arguments are elist, idx, log, normalized and aggregation. While elist specifies the EList or EListRaw object to be used, idx designates the array column index in elist to plot a single array from the EList object. Alternatively, a vector (e.g., 1:5) or the string "all" can be designated to include multiple, respectively, all arrays that were imported.

Furthermore, data.type allows for plotting of "fg", foreground data (i.e., elist \$E and elist \$C), which is the default or "bg", background data (i.e., elist\$Eb and elist\$Cb).

The normalization approaches of PAA which comprise also data logarithmization do not include control data. With normalized=TRUE it is indicated that the input data was normalized, so the control data will be logarithmized (log2) before plotting as well. However, since the complete data (foreground and background values of protein features and control spots) can be logarithmized regardless of normalization the argument log states whether the designated data is already logarithmized (note: log2 scale is always expected).

The parameter aggregation indicates whether the protein microarray data has been aggregated by loadGPR() and, if so, which method has been used.

Moreover, the parameter colpal defines the color palette that will be used for the plot. Some exemplary values are "heat.colors" (default), "terrain.colors", "topo.colors", "greenred" and "bluered".

Finally, the output path optionally can be specified with the argument output.path to save the plot(s). Then, one or more tiff or png file(s) containing the corresponding plot(s) are saved into the subfolder "array\_plots".

# <span id="page-13-0"></span>Value

No value is returned.

#### **Note**

Please note the instructions of the PAA function loadGPR(). Note that the data has to be imported including controls to avoid annoying gaps in the plot (for ProtoArrays this is done automatically and for other types of arrays the arguments description, description.features and description.discard must be defined). Note that the data can be imported without aggregation by loadGPR() (when aggregation="none") in order to inspect the array visually with plotArray() before duplicate aggregation.

#### Author(s)

Daniel Bemmerl and Michael Turewicz <michael.turewicz@rub.de>

### References

The package gplots by Gregory R. Warnes et al. can be downloaded from CRAN ([http://CRAN.](http://CRAN.R-project.org/package=gplots) [R-project.org/package=gplots](http://CRAN.R-project.org/package=gplots)).

Gregory R. Warnes, Ben Bolker, Lodewijk Bonebakker, Robert Gentleman, Wolfgang Huber, Andy Liaw, Thomas Lumley, Martin Maechler, Arni Magnusson, Steffen Moeller, Marc Schwartz and Bill Venables (2015). gplots: Various R Programming Tools for Plotting Data. R package version 2.17.0. http://CRAN.R-project.org/package=gplots

# Examples

```
cwd <- system.file(package="PAA")
load(paste(cwd, "/extdata/BadData.RData", sep=""))
plotArray(elist=bad.elist, idx=1, data.type="bg", log=FALSE, normalized=FALSE,
 aggregation="none")
```
plotFeatures *Plot intensities of features.*

# Description

Plots intensities of all given features (one sub-plot per feature) in group- specific colors.

#### Usage

```
plotFeatures(features = NULL, elist = NULL, n1 = NULL, n2 = NULL,
group1 = "group1", group2 = "group2", output.path = NULL)
```
# plotFeatures 15

#### Arguments

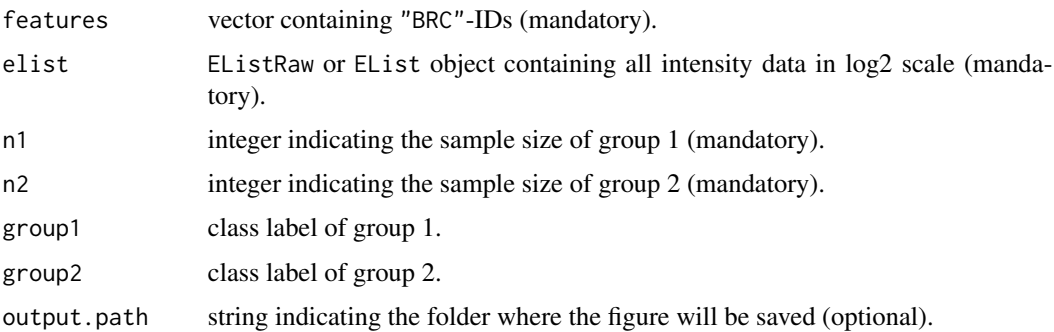

# Details

Plots intensities of given features (e.g., selected by the function selectFeatures()) in groupspecific colors (one sub-plot per feature). All sub-plots are aggregated to one figure. When the argument output.path is not NULL this figure will be saved in a tiff file in output.path. This function can be used to check whether the selected features are differential.

# Value

No value is returned.

# Author(s)

Michael Turewicz, <michael.turewicz@rub.de>

```
cwd <- system.file(package="PAA")
load(paste(cwd, "/extdata/Alzheimer.RData", sep=""))
#elist <- elist[elist$genes$Block < 10,]
#c1 <- paste(rep("AD",20), 1:20, sep="")
#c2 <- paste(rep("NDC",20), 1:20, sep="")
#pre.sel.results <- preselect(elist=elist, columns1=c1, columns2=c2, label1="AD",
# label2="NDC", discard.threshold=0.1, fold.thresh=1.9, discard.features=TRUE,
# method="tTest")
#elist <- elist[-pre.sel.results$discard,]
#selectFeatures.results <- selectFeatures(elist,n1=20,n2=20,label1="AD",
# label2="NDC",selection.method="rf.rfe",preselection.method="none",subruns=2,
# k=2,candidate.number=20,method="frequency")
```

```
load(paste(cwd, "/extdata/selectFeaturesResultsFreq.RData", sep=""))
plotFeatures(features=selectFeatures.results$features, elist=elist, n1=20,
n2=20, group1="AD", group2="NDC")
```
<span id="page-15-0"></span>plotFeaturesHeatmap *Plot feature intensities as a heatmap.*

#### Description

Plots intensities of given features as a heatmap.

#### Usage

```
plotFeaturesHeatmap(features = NULL, elist = NULL, n1 = NULL, n2 = NULL,
output.path = NULL, description=FALSE)
```
#### Arguments

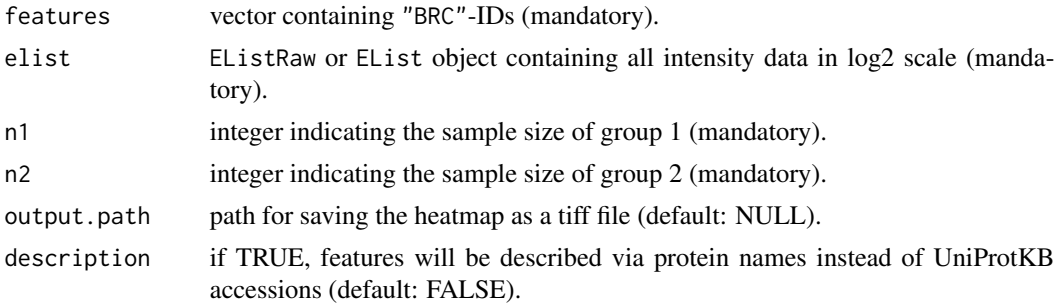

# Details

Plots intensities of all features given in the vector features via their corresponding "BRC"-IDs as a heatmap. If description is TRUE (default: FALSE), features will be described via protein names instead of UniProtKB accessions. Furthermore, if output.path is not NULL, the heatmap will be saved as a tiff file in output.path. This function can be used to check whether the selected features are differential.

# Value

No value is returned.

#### Author(s)

Michael Turewicz, <michael.turewicz@rub.de>

```
cwd <- system.file(package="PAA")
load(paste(cwd, "/extdata/Alzheimer.RData", sep=""))
#elist <- elist[elist$genes$Block < 10,]
#c1 <- paste(rep("AD",20), 1:20, sep="")
#c2 <- paste(rep("NDC",20), 1:20, sep="")
```

```
#pre.sel.results <- preselect(elist=elist, columns1=c1, columns2=c2, label1="AD",
# label2="NDC", discard.threshold=0.1, fold.thresh=1.9, discard.features=TRUE,
# method="tTest")
#elist <- elist[-pre.sel.results$discard,]
#selectFeatures.results <- selectFeatures(elist,n1=20,n2=20,label1="AD",
# label2="NDC",selection.method="rf.rfe",preselection.method="none",subruns=2,
# k=2,candidate.number=20,method="frequency")
load(paste(cwd, "/extdata/selectFeaturesResultsFreq.RData", sep=""))
plotFeaturesHeatmap(features=selectFeatures.results$features, elist=elist,
n1=20, n2=20, description=TRUE)
```
plotFeaturesHeatmap.2 *Alternative function to plot feature intensities as a heatmap.*

#### Description

This function is an alternative to plotFeaturesHeatmap() and is based on the function heatmap.2() provided by the package gplots.

#### Usage

```
plotFeaturesHeatmap.2(features = NULL, elist = NULL, n1 = NULL, n2 = NULL,
output.path = NULL, description=FALSE)
```
#### Arguments

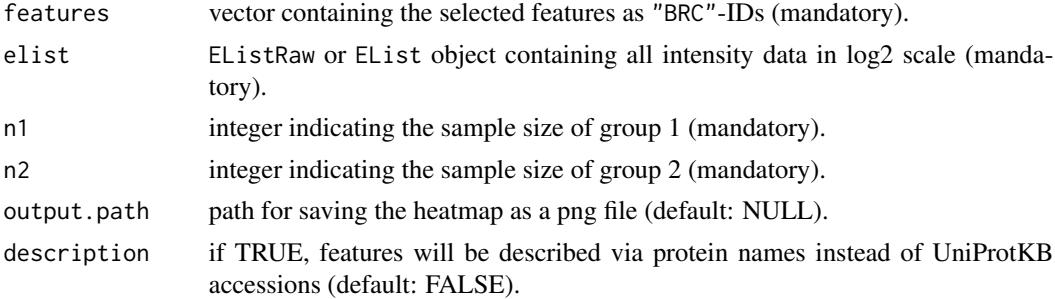

#### Details

Plots intensities of all features given in the vector features via their corresponding "BRC"-IDs as a heatmap. If description is TRUE (default: FALSE), features will be described via protein names instead of UniProtKB accessions. Furthermore, if output.path is not NULL, the heatmap will be saved as a png file in output.path. This function can be used to check whether the selected features are differential.

plotFeaturesHeatmap.2() is an alternative to plotFeaturesHeatmap() and is based on the function heatmap.2() provided by the package gplots.

#### <span id="page-17-0"></span>Value

No value is returned.

# Author(s)

Ivan Grishagin (Rancho BioSciences LLC, San Diego, CA, USA), John Obenauer (Rancho Bio-Sciences LLC, San Diego, CA, USA) and Michael Turewicz (Ruhr-University Bochum, Bochum, Germany), <michael.turewicz@rub.de>

#### References

The package gplots by Gregory R. Warnes et al. can be downloaded from CRAN ([http://CRAN.](http://CRAN.R-project.org/package=gplots) [R-project.org/package=gplots](http://CRAN.R-project.org/package=gplots)).

Gregory R. Warnes, Ben Bolker, Lodewijk Bonebakker, Robert Gentleman, Wolfgang Huber, Andy Liaw, Thomas Lumley, Martin Maechler, Arni Magnusson, Steffen Moeller, Marc Schwartz and Bill Venables (2015). gplots: Various R Programming Tools for Plotting Data. R package version 2.17.0. http://CRAN.R-project.org/package=gplots

#### Examples

```
cwd <- system.file(package="PAA")
load(paste(cwd, "/extdata/Alzheimer.RData", sep=""))
#elist <- elist[elist$genes$Block < 10,]
#c1 <- paste(rep("AD",20), 1:20, sep="")
#c2 <- paste(rep("NDC",20), 1:20, sep="")
#pre.sel.results <- preselect(elist=elist, columns1=c1, columns2=c2, label1="AD",
# label2="NDC", discard.threshold=0.1, fold.thresh=1.9, discard.features=TRUE,
# method="tTest")
#elist <- elist[-pre.sel.results$discard,]
#selectFeatures.results <- selectFeatures(elist,n1=20,n2=20,label1="AD",
# label2="NDC",selection.method="rf.rfe",preselection.method="none",subruns=2,
# k=2,candidate.number=20,method="frequency")
load(paste(cwd, "/extdata/selectFeaturesResultsFreq.RData", sep=""))
plotFeaturesHeatmap.2(features=selectFeatures.results$features, elist=elist,
```

```
n1=20, n2=20, description=TRUE)
```
plotMAPlots *Check normalization results with MA plots.*

#### **Description**

Draws MA plots of raw data and data after all kinds of normalization provided by PAA.

# plotMAPlots 19

#### Usage

```
plotMAPlots(elist = NULL, idx="all", include.rlm=FALSE, controls="internal",
output.path = NULL)
```
#### Arguments

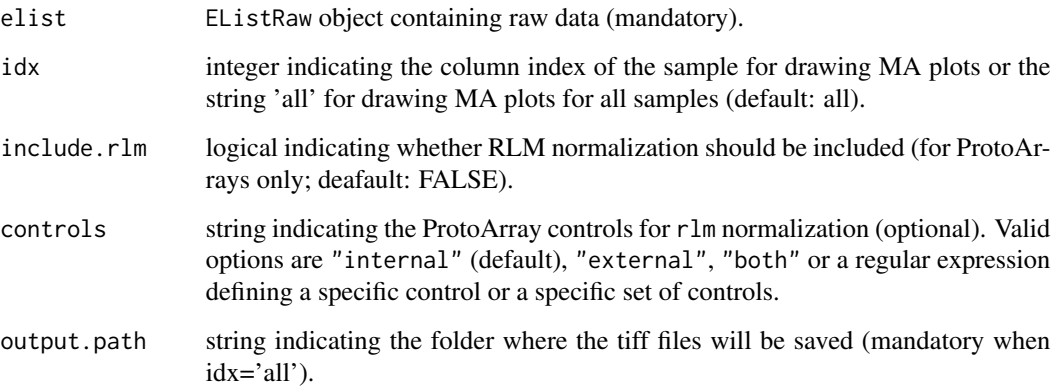

# Details

When  $idx="all"$  (default) for each microarray a tiff file containing MA plots for raw data, cyclicoess normalized data, quantile normalized data and vsn normalized data (and, optionally, for ProtoArrays, rlm normalized data) will be created. When idx is an integer indicating the column index of a particular sample, MA plots only for this sample will be created. For A and M value computation the artificial median array is used as reference signal. All figures can be saved in output.path (mandatory when idx="all"). The resulting MA plots can be used to compare the results of the different normalization methods.

# Value

No value is returned.

#### Author(s)

Michael Turewicz, <michael.turewicz@rub.de>

```
cwd <- system.file(package="PAA")
load(paste(cwd, "/extdata/Alzheimer.RData", sep=""))
elist <- elist[elist$genes$Block == 1,]
plotMAPlots(elist=elist, idx=1)
```
<span id="page-19-0"></span>

#### Description

Draws sample-wise boxplots of raw data and data after all kinds of normalization provided by PAA.

#### Usage

```
plotNormMethods(elist = NULL, include.rlm=FALSE, controls="internal",
output.path = NULL)
```
# Arguments

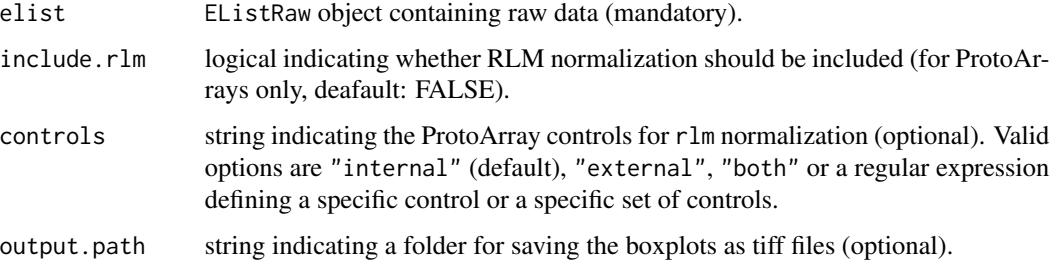

#### Details

For each normalization approach sample-wise boxplots are created. All boxplots can be saved as high-quality tiff files (when an output path has been specified via the argument output.path). The resulting boxplots can be used to compare the results of different normalization methods.

#### Value

No value is returned.

# Author(s)

Michael Turewicz, <michael.turewicz@rub.de>

```
cwd <- system.file(package="PAA")
load(paste(cwd, "/extdata/Alzheimer.RData", sep=""))
elist <- elist[elist$genes$Block == 1,]
plotNormMethods(elist=elist)
```
# <span id="page-20-0"></span>Description

Iterates all features to score them via mMs, Student's t-test, or mRMR. Optionally, a list of not informative features can be obtained (for discarding them).

# Usage

```
preselect(elist=NULL, columns1=NULL, columns2=NULL, label1="A", label2="B",
log=NULL, discard.threshold=0.5, fold.thresh=1.5, discard.features=TRUE,
mMs.above=1500, mMs.between=400, mMs.matrix1=NULL,
mMs.matrix2=NULL, method=NULL)
```
#### Arguments

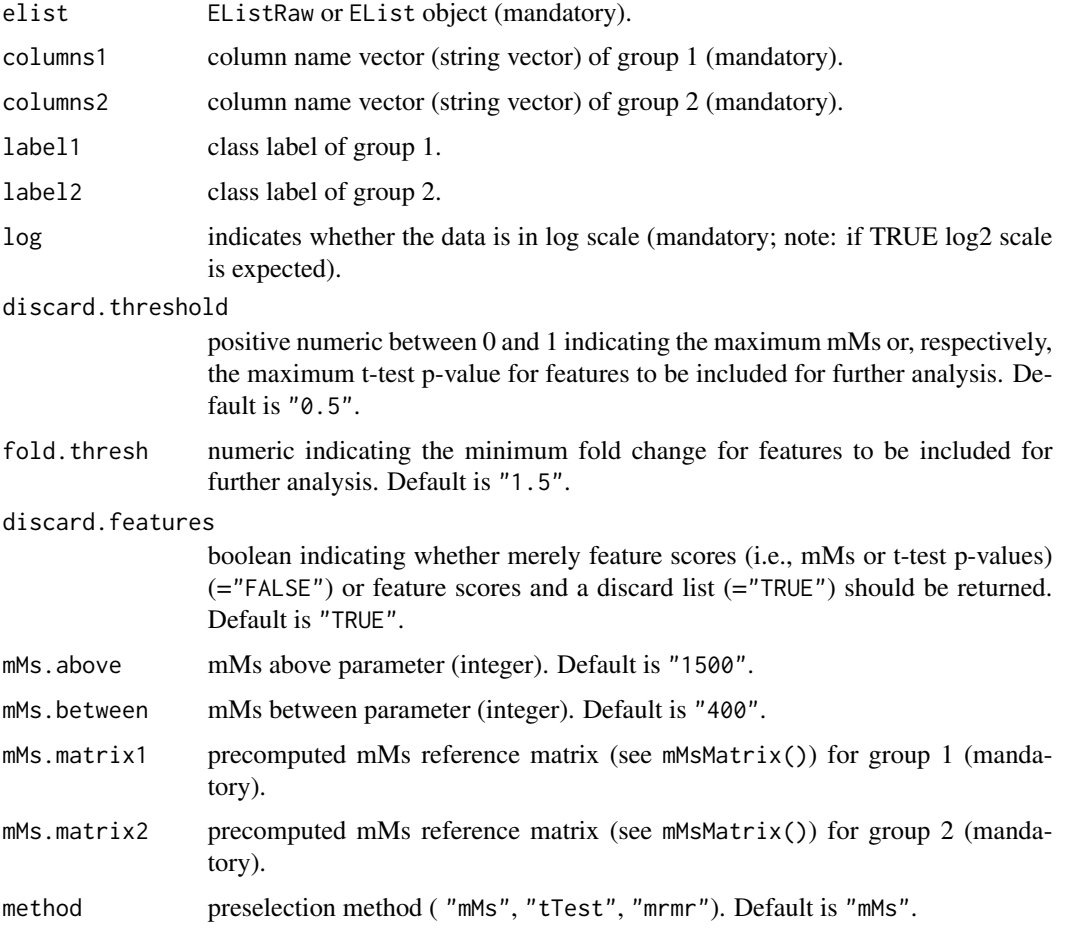

#### Details

This function takes an EListRaw or EList object and group-specific column vectors. Furthermore, the class labels of group 1 and group 2 are needed. If discard.features is "TRUE" (default), all features that are considered as not differential will be collected and returned for discarding.

If method =  $\text{"mMs"}$ , additionally precomputed mMs reference matrices (see  $\text{mMsMatrix}()$ ) for group 1 and group 2 will be needed to compute mMs values (see Love B.) as scoring method. All mMs parameters (mMs.above and mMs.between) can be set. The defaults are "1500" for mMs.above and "400" for mMs.between. Features having an mMs value larger than discard.threshold (here: numeric between 0.0 and 1.0) or do not satisfy the minimal absolute fold change fold, thresh are considered as not differential.

If method = "tTest", Student's t-test will be used as scoring method. Features having a p-value larger than discard. threshold (here: numeric between 0.0 and 1.0) or do not satisfy the minimal absolute fold change fold. thresh are considered as not differential.

If method = "mrmr", mRMR scores for all features will be computed as scoring method (using the function mRMR.classic() of the CRAN R package mRMRe). Features that are not the discard.threshold (here: integer indicating a number of features) best features regarding their mRMR score are considered as not differential.

#### Value

If discard.features is "FALSE": matrix containing metadata, feature scores and intensity values for the whole data set.

If discard. features is "TRUE", a list containing:

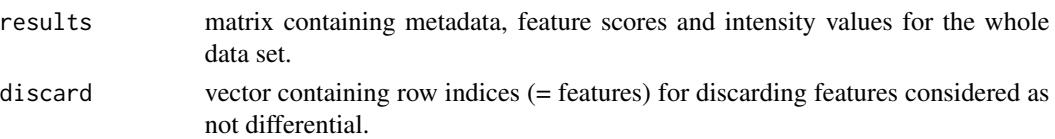

# Author(s)

Michael Turewicz, <michael.turewicz@rub.de>

# References

Love B: The Analysis of Protein Arrays. In: Functional Protein Microarrays in Drug Discovery. CRC Press; 2007: 381-402.

The software "Prospector" for ProtoArray analysis can be downloaded from the Thermo Fisher Scientific web page (<https://www.thermofisher.com>).

The R package mRMRe can be downloaded from CRAN. See also: De Jay N, Papillon-Cavanagh S, Olsen C, El-Hachem N, Bontempi G, Haibe-Kains B. mRMRe: an R package for parallelized mRMR ensemble feature selection. Bioinformatics 2013.

The package limma by Gordon Smyth et al. can be downloaded from Bioconductor ([https://www.](https://www.bioconductor.org) [bioconductor.org](https://www.bioconductor.org)).

Smyth, G. K. (2005). Limma: linear models for microarray data. In: Bioinformatics and Computational Biology Solutions using R and Bioconductor, R. Gentleman, V. Carey, S. Dudoit, R. Irizarry, W. Huber (eds.), Springer, New York, pages 397-420.

# <span id="page-22-0"></span>printFeatures 23

#### Examples

```
cwd <- system.file(package="PAA")
load(paste(cwd, "/extdata/Alzheimer.RData", sep=""))
elist <- elist[elist$genes$Block < 10,]
c1 <- paste(rep("AD",20), 1:20, sep="")
c2 <- paste(rep("NDC",20), 1:20, sep="")
preselect(elist, columns1=c1, columns2=c2, label1="AD", label2="NDC", log=FALSE,
discard.threshold=0.5, fold.thresh=1.5, discard.features=TRUE, method="tTest")
```
printFeatures *Print features into a table.*

#### Description

Creates a table containing the given features (e.g., the selected biomarker candidate panel).

#### Usage

```
printFeatures(features = NULL, elist = NULL, output.path = NULL)
```
#### Arguments

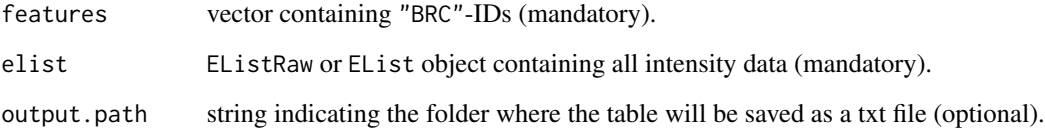

#### Details

Creates a table containing the given features (e.g., the selected biomarker candidate panel) as well as additional information. When output.path is defined this table will be saved in a txt file ("candidates.txt").

# Value

Table containing the given features.

# Author(s)

Michael Turewicz, <michael.turewicz@rub.de>

## Examples

```
cwd <- system.file(package="PAA")
load(paste(cwd, "/extdata/Alzheimer.RData", sep=""))
#elist <- elist[elist$genes$Block < 10,]
#c1 <- paste(rep("AD",20), 1:20, sep="")
#c2 <- paste(rep("NDC",20), 1:20, sep="")
#pre.sel.results <- preselect(elist=elist, columns1=c1, columns2=c2, label1="AD",
# label2="NDC", discard.threshold=0.1, fold.thresh=1.9, discard.features=TRUE,
# method="tTest")
#elist <- elist[-pre.sel.results$discard,]
#selectFeatures.results <- selectFeatures(elist,n1=20,n2=20,label1="AD",
# label2="NDC", selection.method="rf.rfe", preselection.method="none", subruns=2,
# k=2,candidate.number=20,method="frequency")
load(paste(cwd, "/extdata/selectFeaturesResultsFreq.RData", sep=""))
printFeatures(features=selectFeatures.results$features, elist=elist)
```
#### pvaluePlot *Draw a p-value plot.*

#### Description

Draws a p-value plot to visualize the p-values for all features stored in a EList or EListRaw object.

#### Usage

```
pvaluePlot(elist=NULL, group1=NULL, group2=NULL, log=NULL, method="tTest",
output.path=NULL, tag="", mMs.matrix1=NULL, mMs.matrix2=NULL, above=1500,
between=400, adjust=FALSE)
```
#### Arguments

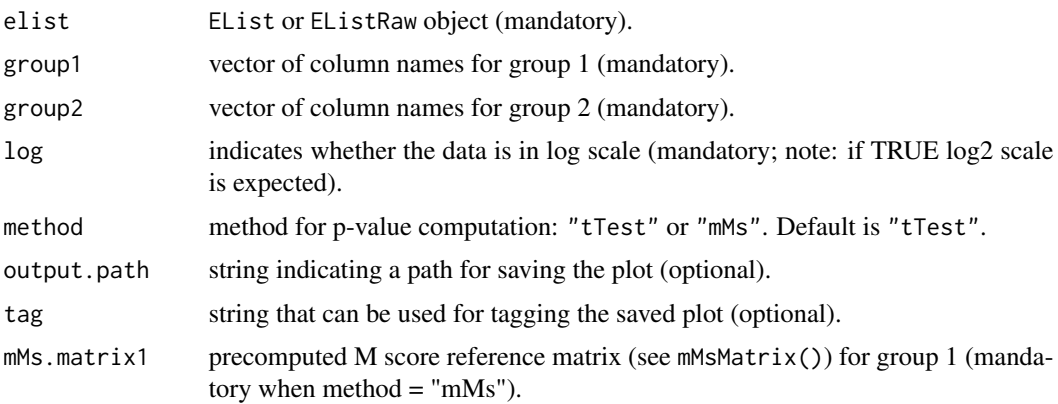

<span id="page-23-0"></span>

# <span id="page-24-0"></span>selectFeatures 25

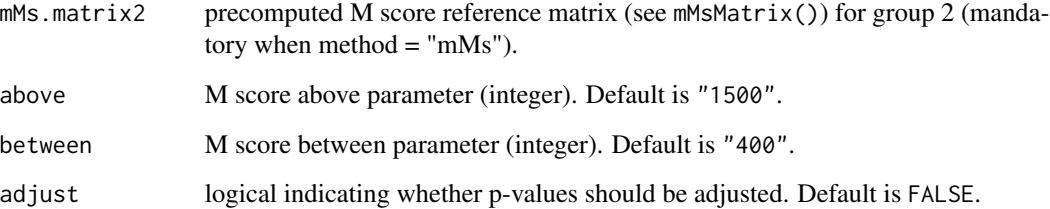

#### Details

This function takes an EList or EListRaw object and the corresponding column name vectors to draw a plot of p-values for all features stored in elist (sorted in increasing order and in log2 scale). The p-value computation method ("tTest" or "mMs") can be set via the argument method. Furthermore, when adjust=TRUE adjusted p-values (method: Benjamini & Hochberg, 1995, computed via p.adjust()) will be used. When an output path is defined (via output.path) the plot will be saved as a tiff file.

#### Value

No value is returned.

#### Author(s)

Michael Turewicz, <michael.turewicz@rub.de>

# Examples

```
cwd <- system.file(package="PAA")
load(paste(cwd, "/extdata/Alzheimer.RData", sep=""))
elist <- elist[elist$genes$Block < 10,]
c1 <- paste(rep("AD",20), 1:20, sep="")
c2 <- paste(rep("NDC",20), 1:20, sep="")
pvaluePlot(elist=elist, group1=c1, group2=c2, log=FALSE, method="tTest",
 tag="_tTest", adjust=FALSE)
```
selectFeatures *Select features using frequency-based or ensemble feature selection.*

# Description

Performs a multivariate feature selection using frequency-based feature selection (based on RF-RFE, RJ-RFE or SVM-RFE) or ensemble feature selection (based on SVM-RFE).

# Usage

```
selectFeatures(elist = NULL, n1 = NULL, n2 = NULL, label1 = "A", label2 = "B",
log=NULL, cutoff = 10, selection.method = "rf.rfe",
preselection.method = "mMs", subruns = 100, k = 10, subsamples = 10,
bootstraps = 10, candidate.number = 300, above=1500, between=400,
panel.selection.criterion="accuracy", importance.measure="MDA", ntree = 500,
mtry = NULL, plot = FALSE, output.path = NULL, verbose = FALSE,
method = "frequency")
```
# Arguments

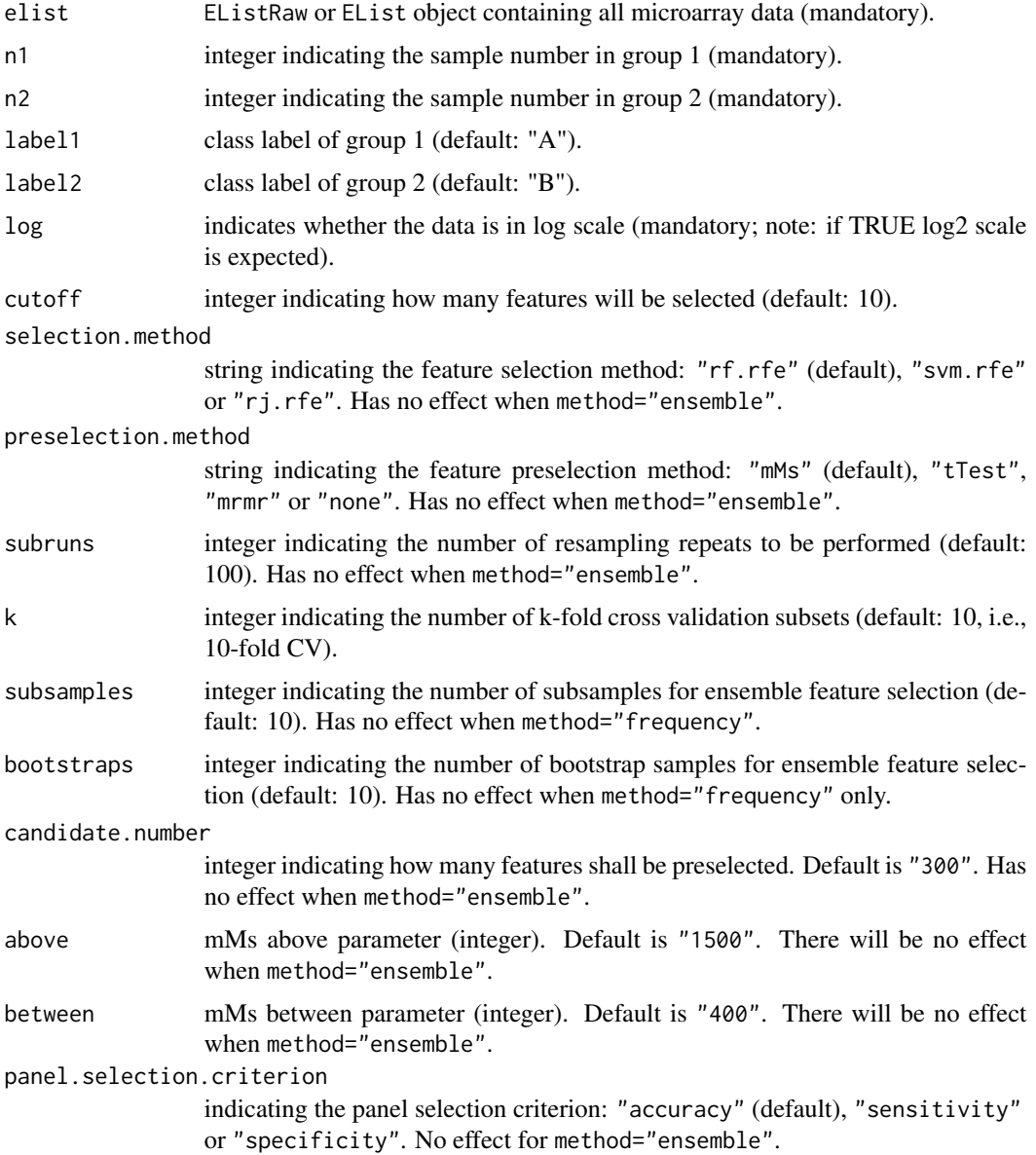

#### selectFeatures 27

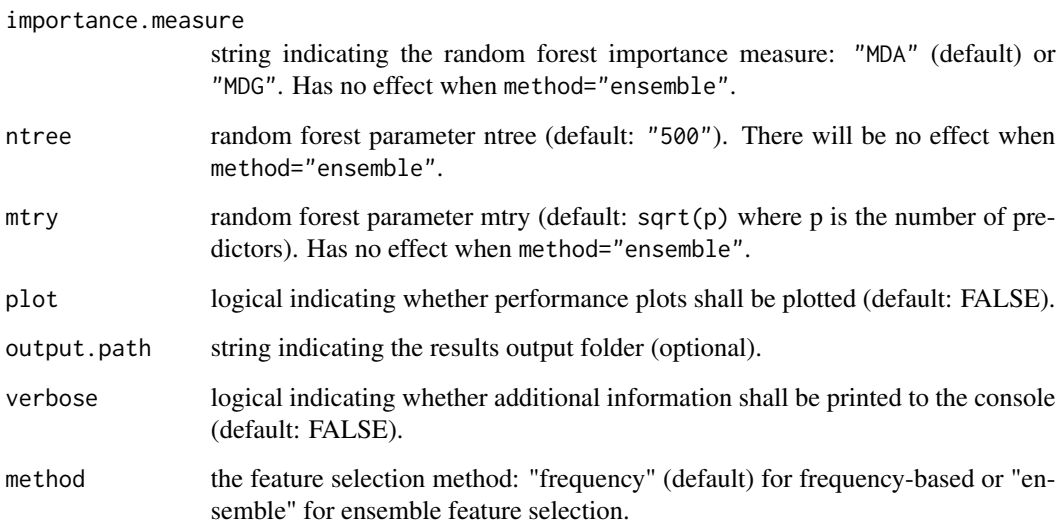

# Details

This function takes an EListRaw or EList object, group-specific sample numbers, group labels and parameters choosing and configuring a multivariate feature selection method (frequency-based or ensemble feature selection) to select a panel of differential features. When an output path is defined (via output.path) results will be saved on the hard disk and when verbose is TRUE additional information will be printed to the console.

Frequency-based feature selection (method="frequency"): The whole data is splitted in k cross validation training and test set pairs. For each training set a multivariate feature selection procedure is performed. The resulting k feature subsets are tested using the corresponding test sets (via classification). As a result, selectFeatures() returns the average k-fold cross validation classification accuracy as well as the selected feature panel (i.e., the union set of the k particular feature subsets). As multivariate feature selection methods random forest recursive feature elimination (RF-RFE), random jungle recursive feature elimination (RJ-RFE) and support vector machine recursive feature elimination (SVM-RFE) are supported. To reduce running times, optionally, univariate feature preselection can be performed (control via preselection.method). As univariate preselection methods mMs ("mMs"), Student's t-test ("tTest") and mRMR ("mrmr") are supported. Alternatively, no preselection can be chosen ("none"). This approach is similar to the method proposed in Baek et al.

Ensemble feature selection (method="ensemble"): From the whole data the previously defined number of subsamples is drawn defining pairs of training and test sets. Moreover, for each training set a previously defined number of bootstrap samples is drawn. Then, for each bootstrap sample SVM-RFE is performed and a feature ranking is obtained. To obtain a final ranking for a particular training set, all associated bootstrap rankings are aggregated to a single ranking. To score the cutoff best features, for each subsample a classification of the test set is performed (using a svm trained with the cutoff best features from the training set) and the classification accuracy is determined. Finally, the stability of the subsample-specific panels is assessed (via Kuncheva index, Kuncheva LI, 2007), all subsample-specific rankings are aggregated, the top n features (defined by cutoff) are selected, the average classification accuracy is computed, and all these results are returned in a list. This approach has been proposed in Abeel et al.

If method is "frequency", the results list contains the following elements:

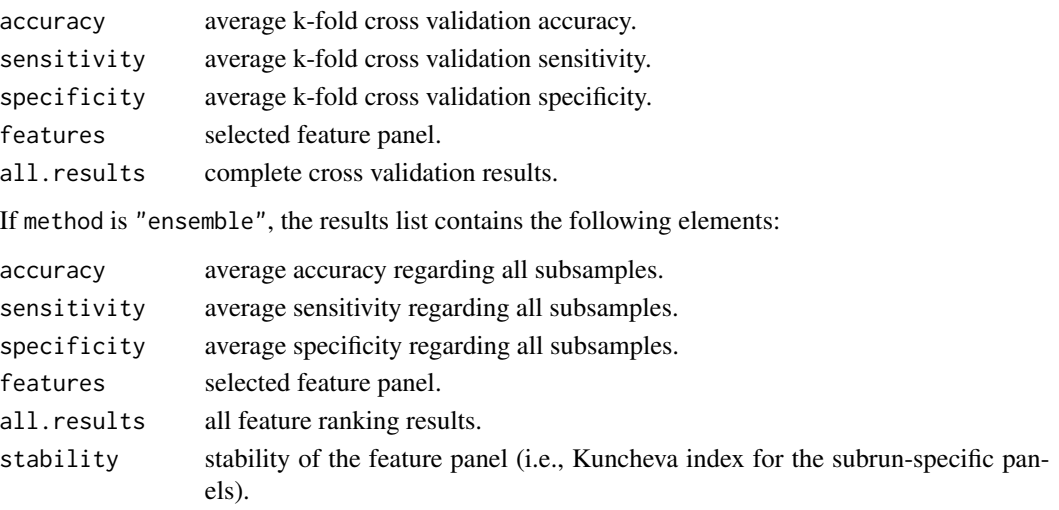

#### Author(s)

Michael Turewicz, <michael.turewicz@rub.de>

#### References

Baek S, Tsai CA, Chen JJ.: Development of biomarker classifiers from high- dimensional data. Brief Bioinform. 2009 Sep;10(5):537-46.

Abeel T, Helleputte T, Van de Peer Y, Dupont P, Saeys Y: Robust biomarker identification for cancer diagnosis with ensemble feature selection methods. Bioinformatics. 2010 Feb 1;26(3):392-8.

Kuncheva, LI: A stability index for feature selection. Proceedings of the IASTED International Conference on Artificial Intelligence and Applications. February 12-14, 2007. Pages: 390-395.

```
cwd <- system.file(package="PAA")
load(paste(cwd, "/extdata/Alzheimer.RData", sep=""))
elist <- elist[elist$genes$Block < 10,]
c1 <- paste(rep("AD",20), 1:20, sep="")
c2 <- paste(rep("NDC",20), 1:20, sep="")
pre.sel.results <- preselect(elist=elist, columns1=c1, columns2=c2, label1="AD",
label2="NDC", log=FALSE, discard.threshold=0.1, fold.thresh=1.9,
discard.features=TRUE, method="tTest")
elist <- elist[-pre.sel.results$discard,]
selectFeatures.results <- selectFeatures(elist, n1=20, n2=20, label1="AD",
    label2="NDC", log=FALSE, subsamples=2, bootstraps=1, candidate.number=20,
    method="ensemble")
```
<span id="page-28-0"></span>

# Description

Shuffles class labels of an EList or EListRaw object randomly to obtain two random groups (e.g. "A" and "B").

#### Usage

```
shuffleData(elist=NULL, n1=NULL, n2=NULL, label1="A", label2="B")
```
# Arguments

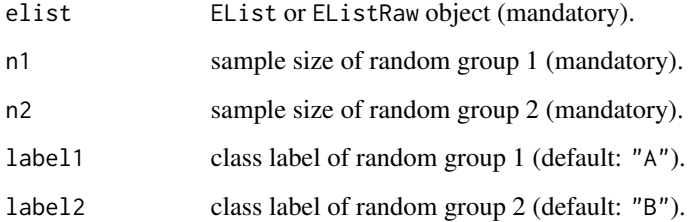

# Details

Shuffles class labels of an EList or EListRaw object randomly to obtain two random groups (e.g. "A" and "B").

# Value

EList or EListRaw object with random groups.

# Author(s)

Michael Turewicz, <michael.turewicz@rub.de>

```
cwd <- system.file(package="PAA")
load(paste(cwd, "/extdata/Alzheimer.RData", sep=""))
shuffleData(elist=elist, n1=20, n2=20, label1="A", label2="B")
```
<span id="page-29-0"></span>

# Description

Draws a volcano plot to visualize differential features.

#### Usage

```
volcanoPlot(elist=NULL, group1=NULL, group2=NULL, log=NULL, method="tTest",
p.thresh=NULL, fold.thresh=NULL, output.path=NULL, tag="", mMs.matrix1=NULL,
mMs.matrix2=NULL, above=1500, between=400)
```
#### Arguments

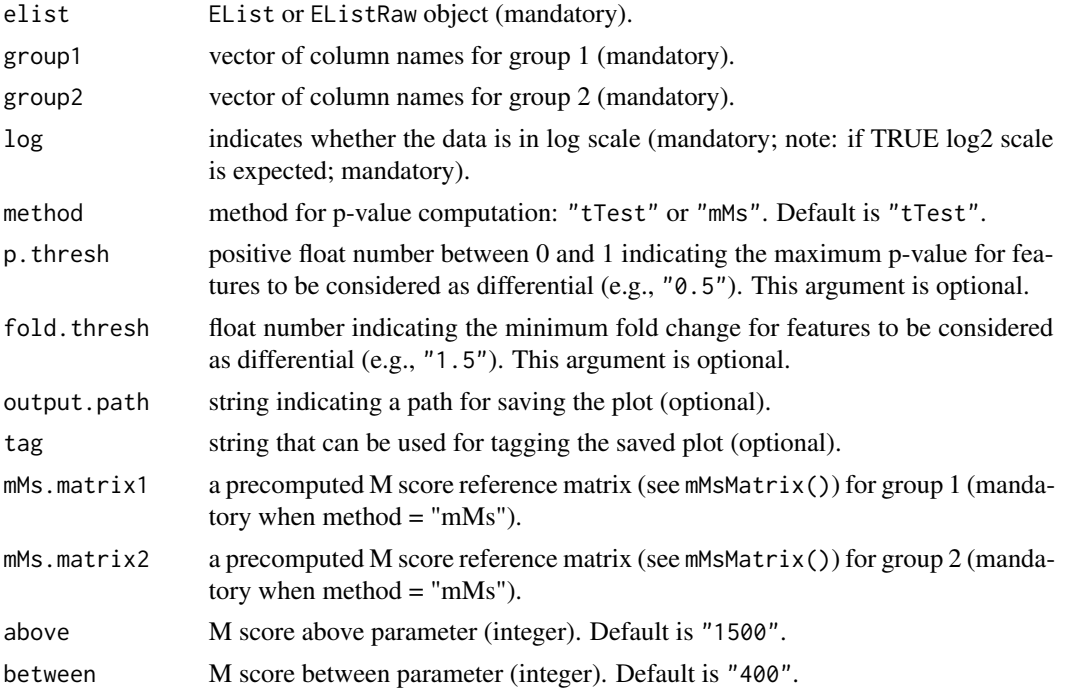

# Details

This function takes an EList or EListRaw object and the corresponding column name vectors to draw a volcano plot. To visualize differential features, thresholds for p-values and fold changes can be defined. Furthermore, the p-value computation method ("mMs" or "tTest") can be set. When an output path is defined (via output.path) the plot will be saved as a tiff file.

# Value

No value is returned.

#### volcanoPlot 31

# Author(s)

Michael Turewicz, <michael.turewicz@rub.de>

```
cwd <- system.file(package="PAA")
load(paste(cwd, "/extdata/Alzheimer.RData", sep=""))
elist <- elist[elist$genes$Block < 10,]
c1 <- paste(rep("AD",20), 1:20, sep="")
c2 <- paste(rep("NDC",20), 1:20, sep="")
volcanoPlot(elist=elist, group1=c1, group2=c2, log=FALSE, method="tTest",
p.thresh=0.01, fold.thresh=2)
```
# <span id="page-31-0"></span>Index

∗ Differential analysis diffAnalysis, [5](#page-4-0) pvaluePlot, [24](#page-23-0) volcanoPlot, [30](#page-29-0) ∗ Feature selection plotFeatures, [14](#page-13-0) plotFeaturesHeatmap, [16](#page-15-0) plotFeaturesHeatmap.2, [17](#page-16-0) preselect, [21](#page-20-0) printFeatures, [23](#page-22-0) selectFeatures, [25](#page-24-0) ∗ Input/output loadGPR, [7](#page-6-0) ∗ Preprocessing batchAdjust, [2](#page-1-0) batchFilter, [3](#page-2-0) batchFilter.anova, [4](#page-3-0) normalizeArrays, [10](#page-9-0) plotArray, [12](#page-11-0) plotMAPlots, [18](#page-17-0) plotNormMethods, [20](#page-19-0) shuffleData, [29](#page-28-0) ∗ mMs mMsMatrix, [9](#page-8-0) batchAdjust, [2](#page-1-0) batchFilter, [3](#page-2-0) batchFilter.anova, [4](#page-3-0) diffAnalysis, [5](#page-4-0) loadGPR, [7](#page-6-0) mMsMatrix, [9](#page-8-0) normalizeArrays, [10](#page-9-0) plotArray, [12](#page-11-0) plotFeatures, [14](#page-13-0) plotFeaturesHeatmap, [16](#page-15-0) plotFeaturesHeatmap.2, [17](#page-16-0)

plotMAPlots, [18](#page-17-0) plotNormMethods, [20](#page-19-0) preselect, [21](#page-20-0) printFeatures, [23](#page-22-0) pvaluePlot, [24](#page-23-0) selectFeatures, [25](#page-24-0) shuffleData, [29](#page-28-0) volcanoPlot, [30](#page-29-0)